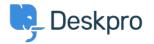

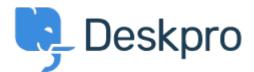

<u>Hjælpecenter</u> > <u>Community</u> > <u>Feature Request</u> > <u>SLA Filters: set a default view</u>

## SLA Filters: set a default view Collecting Feedback

- MA Marion Abramo
- Navn på forum: #Feature Request

We would like the SLA views to hold a default of being grouped by department, is it possible to add this to the Filters available for the SLAs:

| Profile                                       | :                                                                 | Signature                 | Ticket Notifications                              | Notifications | Macros | Filters | SLAs    |        | $(\times$ |
|-----------------------------------------------|-------------------------------------------------------------------|---------------------------|---------------------------------------------------|---------------|--------|---------|---------|--------|-----------|
| Filter SLA results: Show all matching tickets |                                                                   |                           | 8                                                 |               |        |         |         |        |           |
| SLAs                                          | Туре                                                              | Show all matching tickets |                                                   |               |        | Warning | Failure | Hide 💡 |           |
| First                                         | Time                                                              |                           | ckets assigned to me<br>ckets assigned to my team |               |        |         |         | Hide   |           |
| Second                                        | Second Time until ticket resolution (Default working hours)       |                           |                                                   |               |        |         |         | Hide   |           |
| Third                                         | User waiting time until ticket resolution (Default working hours) |                           |                                                   |               |        |         |         | Hide   |           |